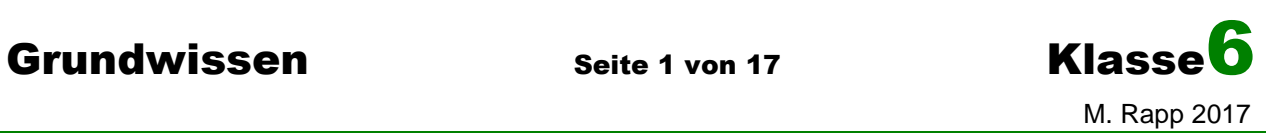

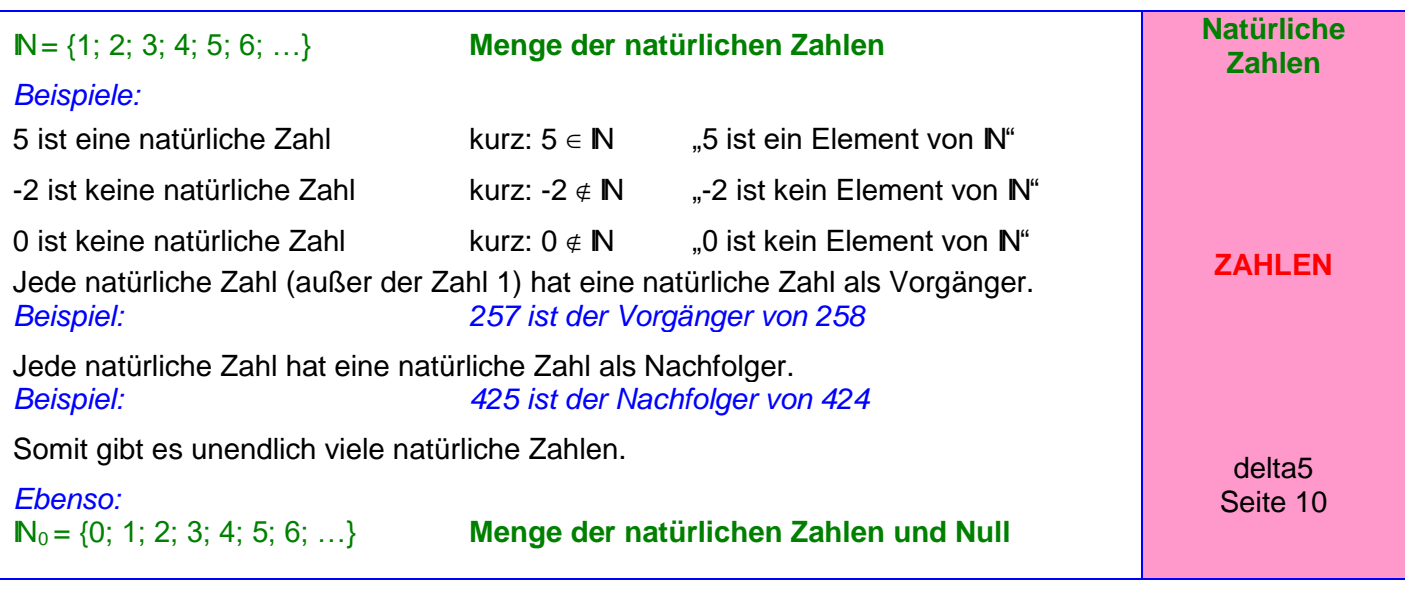

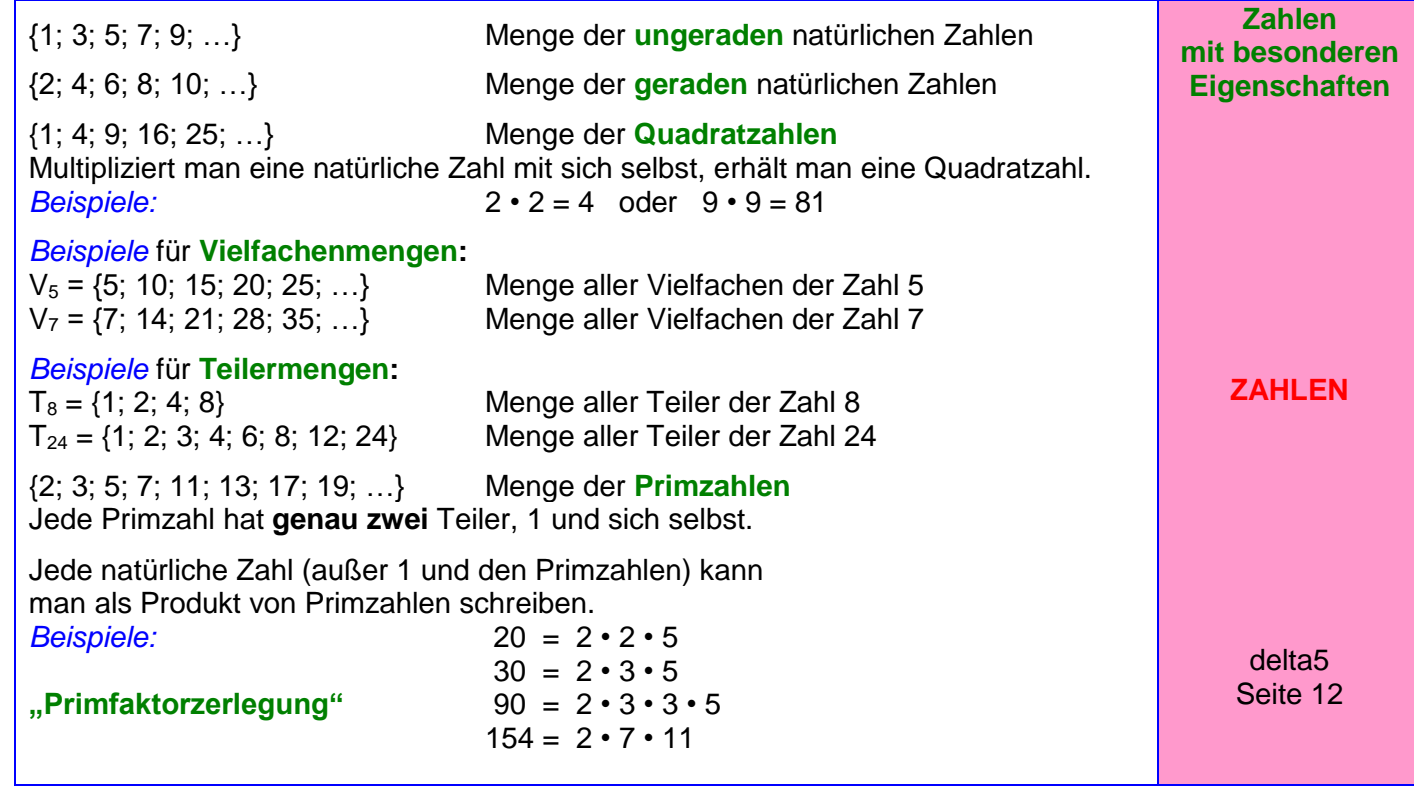

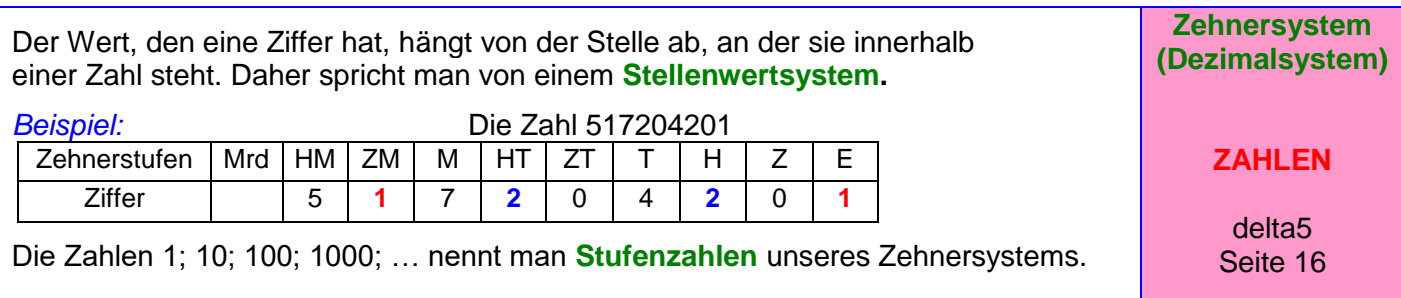

**Grundwissen Seite 2 von 17 Klasse 6**  M. Rapp 2017 Die römischen Zahlzeichen haben unabhängig davon, an welcher Stelle sie stehen, immer den gleichen Wert (also **kein** Stellenwertsystem):  $I = 1$   $V = 5$   $X = 10$   $L = 50$   $C = 100$   $D = 500$   $M = 1000$  $Beispiele: 31 = XXXI$   $75 = LXXV$   $1362 = MCCCLXII$ Steht ein kleineres Zeichen vor einem größeren, so wird subtrahiert. *Beispiele:*  $4 = IV$  29 = XXIX 96 = XCVI **Römische Zahlzeichen ZAHLEN** delta5 Seite 26  $\mathbb{Z} = \{...; -4; -3; -2; -1; 0; 1; 2; 3; 4; ...\}$  Menge der ganzen Zahlen **Zahlengerade:** -6 -5 -4 -3 -2 -1 **0** 1 2 3 4 5 6 7 negative ganze Zahlen **null** natürliche Zahlen (positive ganze Zahlen) **Anordnung** der ganzen Zahlen: Von zwei ganzen Zahlen ist diejenige größer, deren Bildpunkt auf der Zahlengeraden weiter rechts liegt. *Beispiel:* **-5 < -3** und **-1 < 4**  $bzw.$   $-3 > -5$  und  $4 > -1$ **Betrag** einer ganzen Zahlen: Er gibt die Entfernung des Bildpunktes einer Zahl vom Nullpunkt der Zahlengeraden an. -6 -5 -4 -3 -2 -1 **0** 1 2 3 4 5 6 7 *Beispiel:* -5 und +5 haben beide den Betrag 5 (Man nennt -5 **Gegenzahl** von +5 und umgekehrt.) **Ganze Zahlen ZAHLEN** delta5 Seite 52 Wenn man ein Ganzes in 2; 3; 4; 5 ... gleich große Teile zerlegt, so erhält man Bruchteile, und zwar zwei Halbe, drei Drittel, vier Viertel, fünf Fünftel... . Man schreibt für einen solchen Teil  $\frac{1}{2}, \frac{1}{2}, \frac{1}{2}, \frac{1}{2}, \ldots$ 5  $\frac{1}{2}$ 4  $\frac{1}{\cdot}$ 3  $\frac{1}{\cdot}$ 2 1 und nennt diese Brüche **Stammbrüche. Stammbrüche ZAHLEN \*Neu\*** delta6 Seite 10 Zerlegt man ein Ganzes z. B. in acht gleich große Teile und fasst dann fünf dieser Teile zusammen, so erhält man den **Bruch** 8 5 **.** 5 **Zähler** (Er gibt an, wie viele dieser Teile zusammengefasst werden.) **Bruchstrich Brüche ZAHLEN \*Neu\*** delta6

8 **Nenner** (Er gibt an, in wie viele gleich große Teile das Ganze zerlegt wird.)

Seite 12

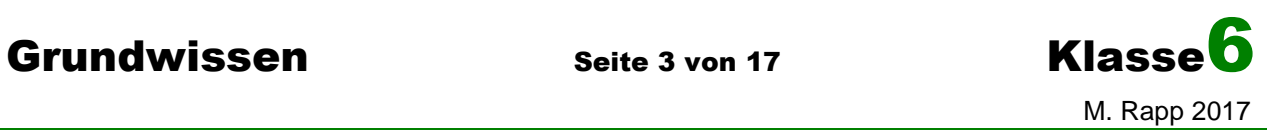

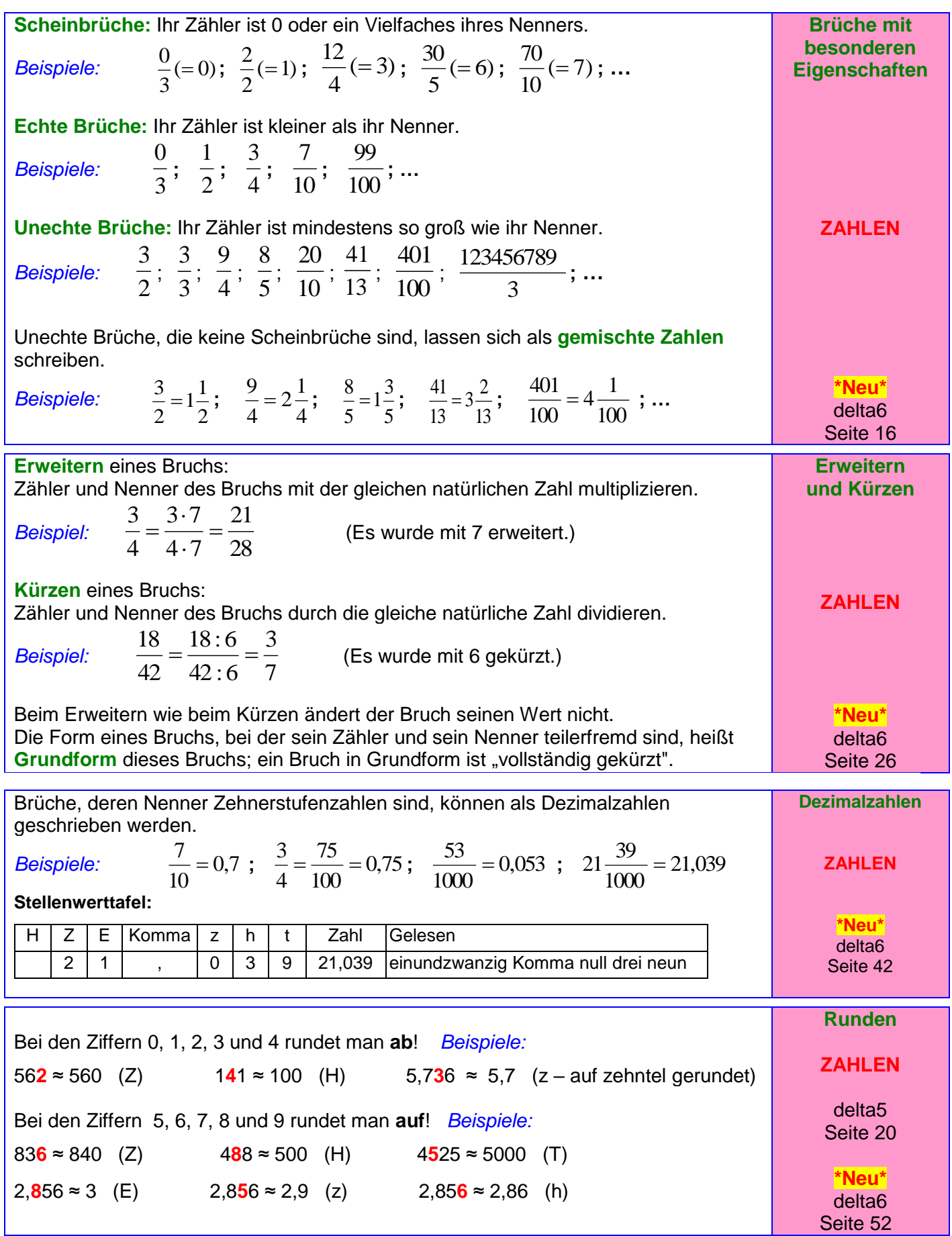

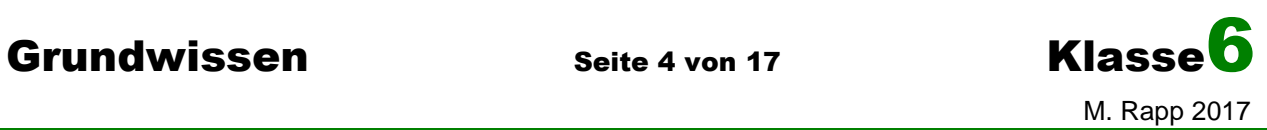

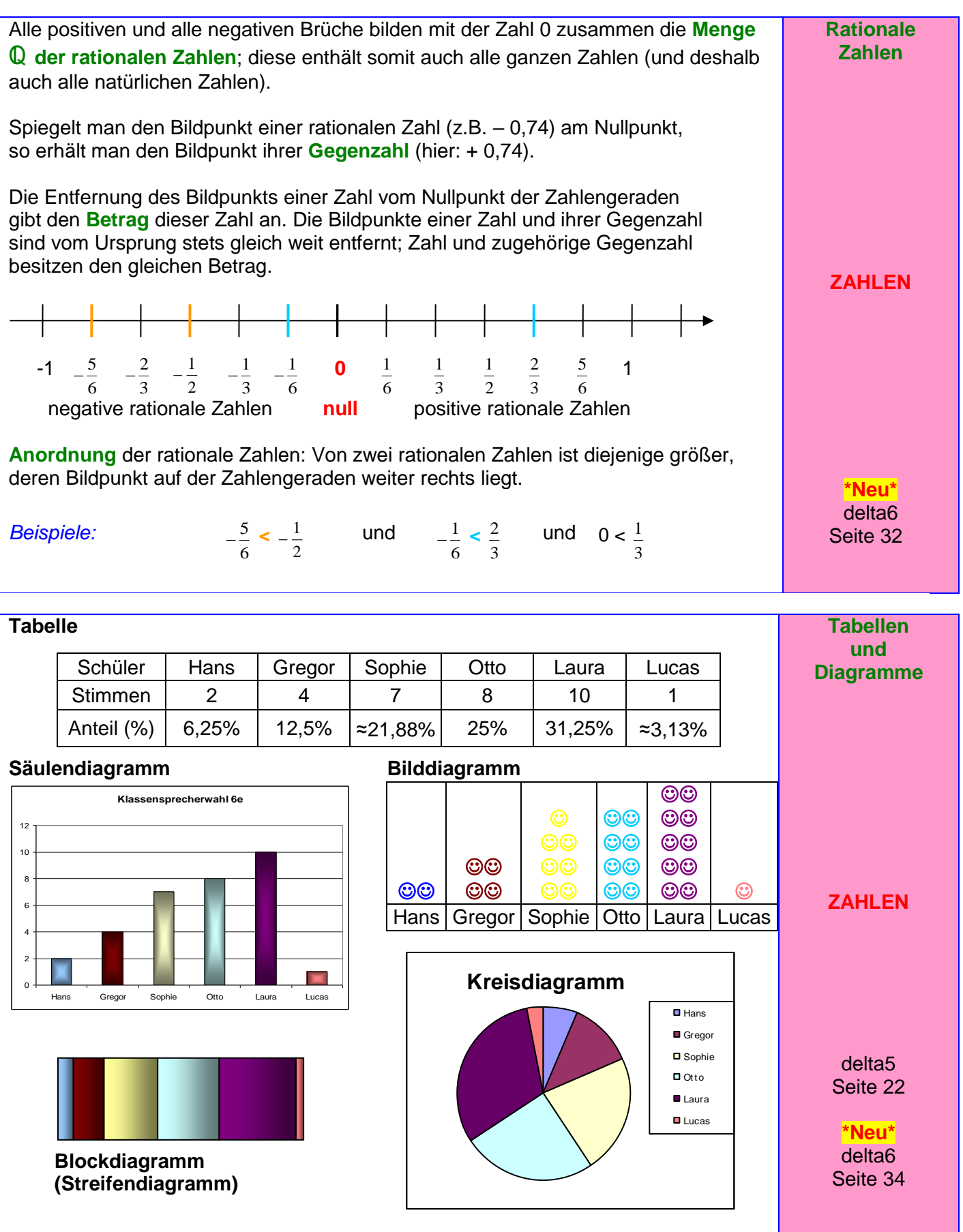

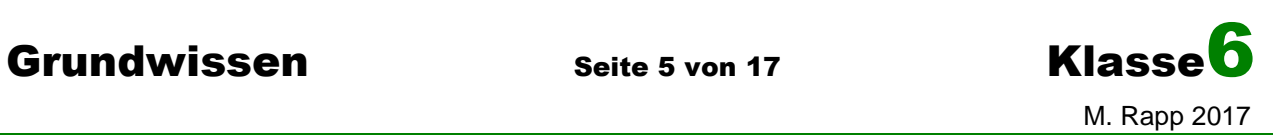

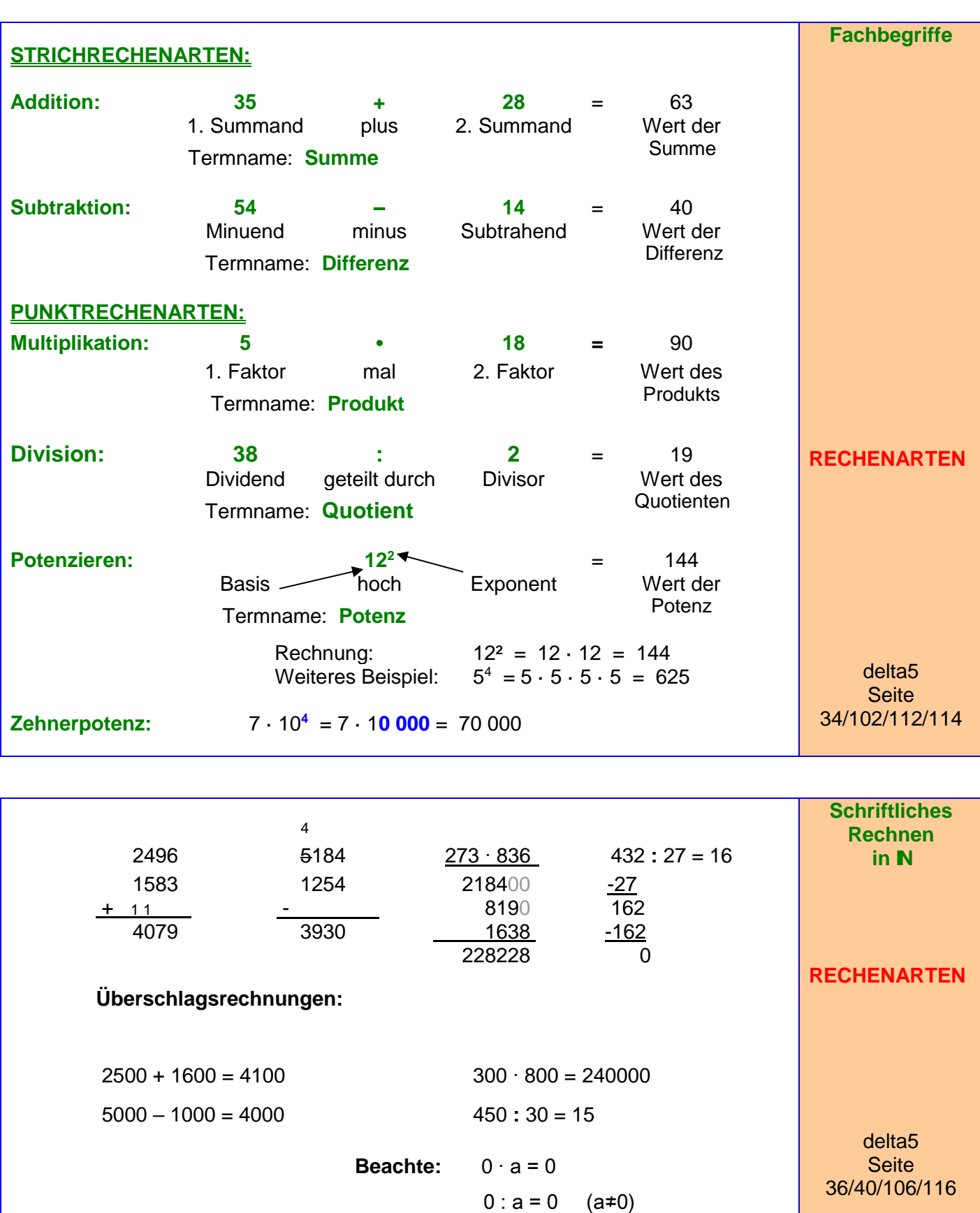

a : 0 ist **NICHT** möglich !!!

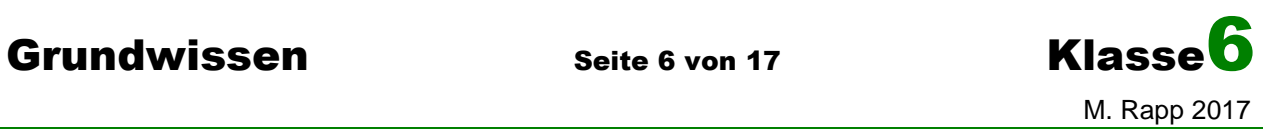

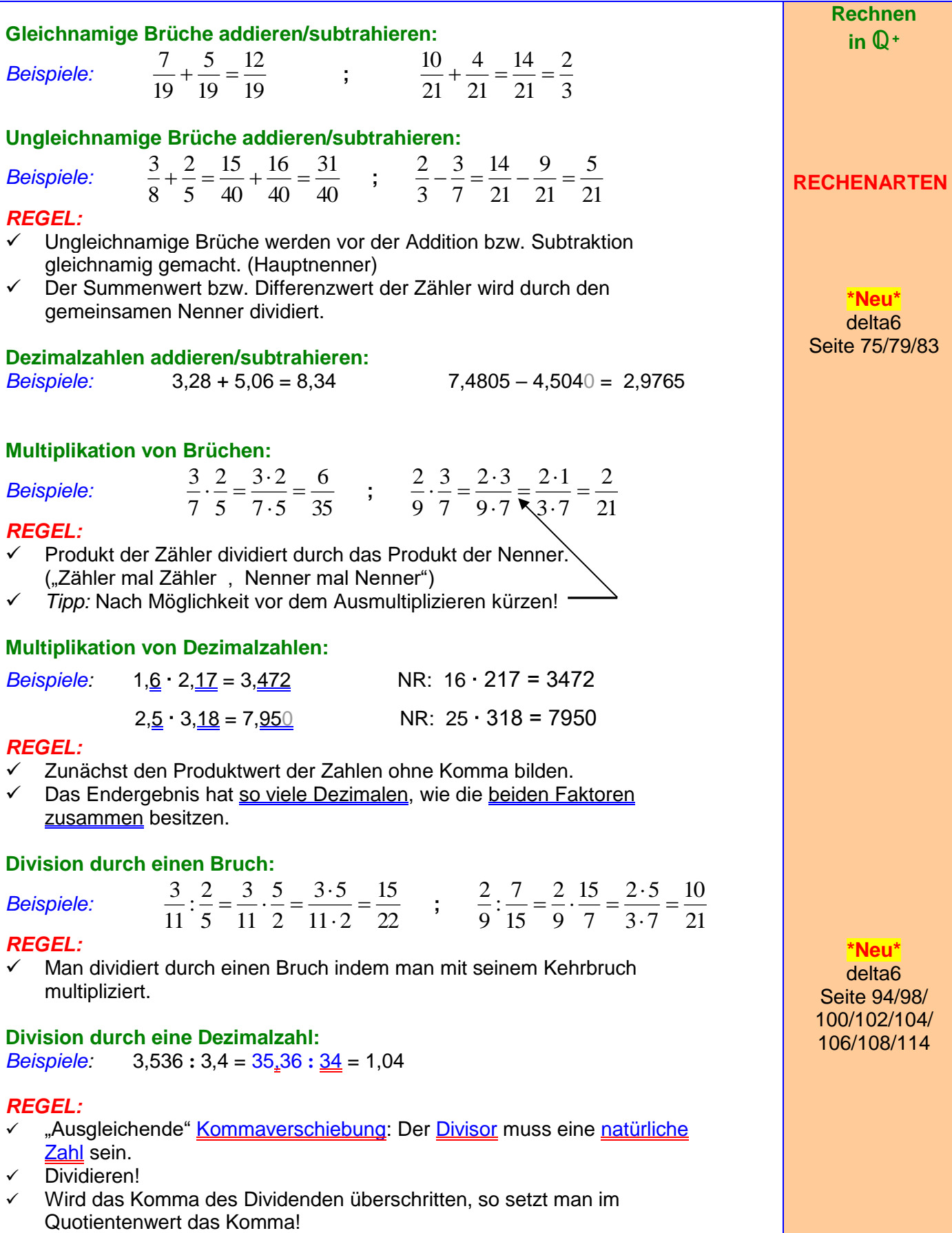

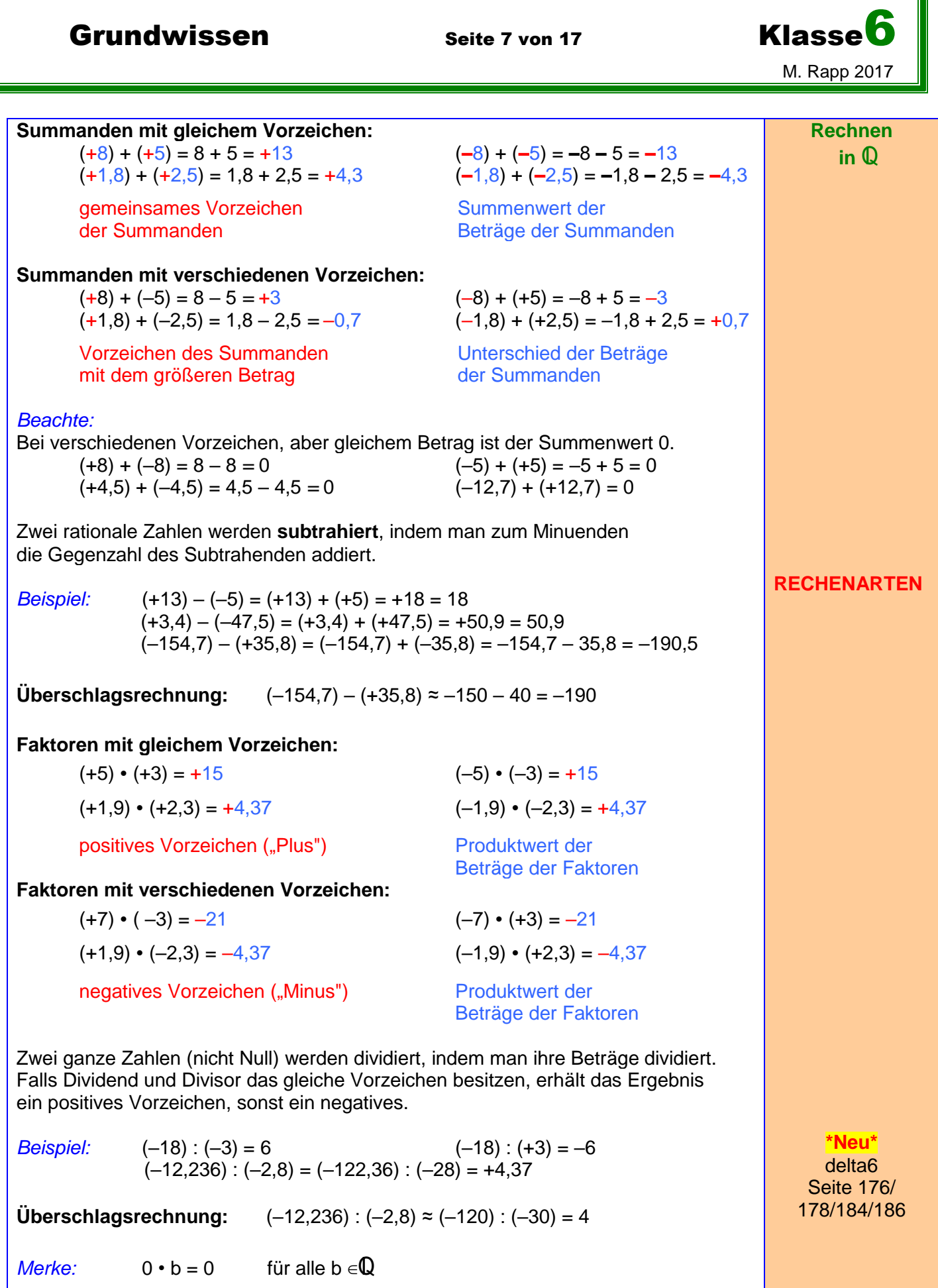

 $0 : b = 0$  für alle  $b \in \mathbb{Q}$ ,  $b \neq 0$ 

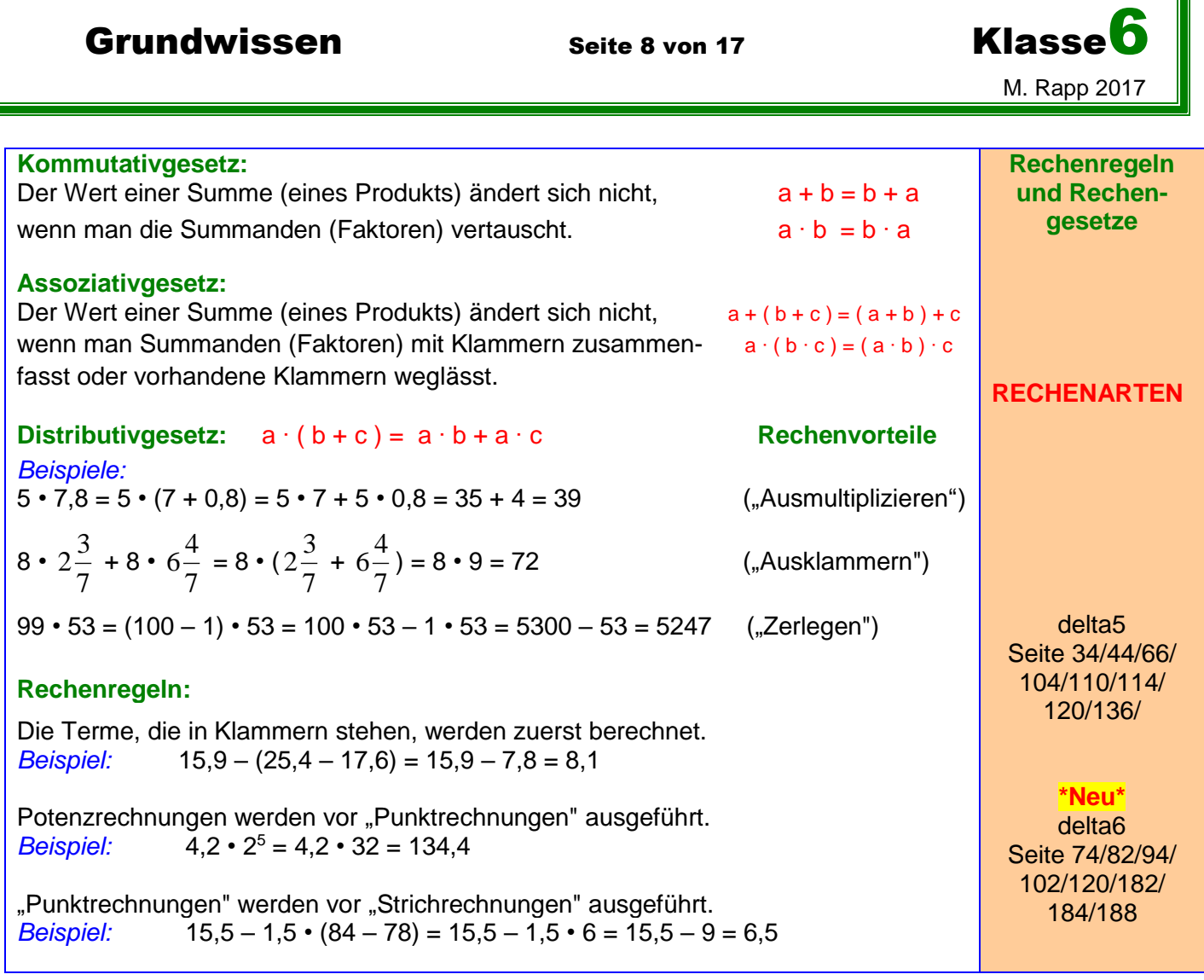

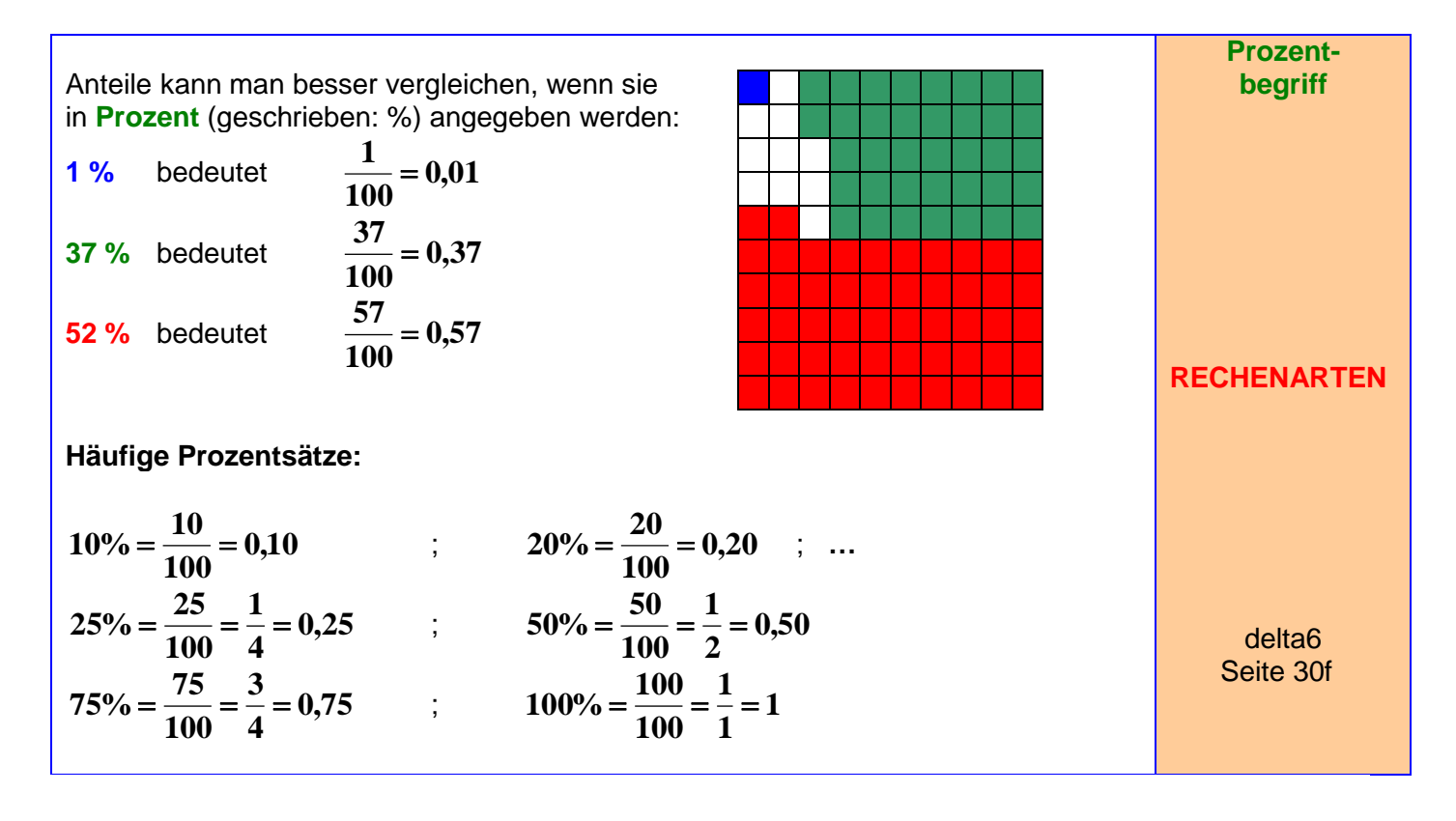

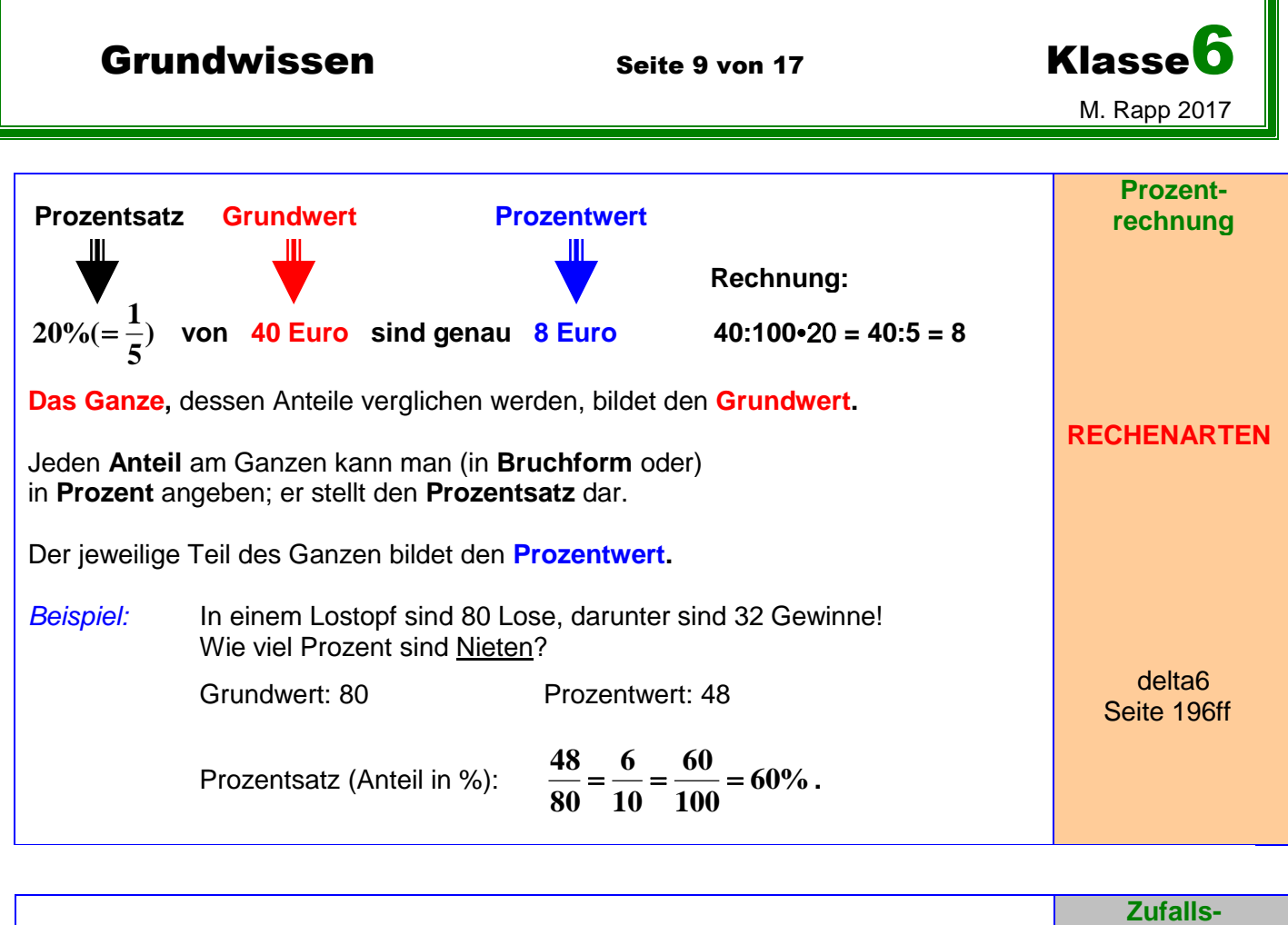

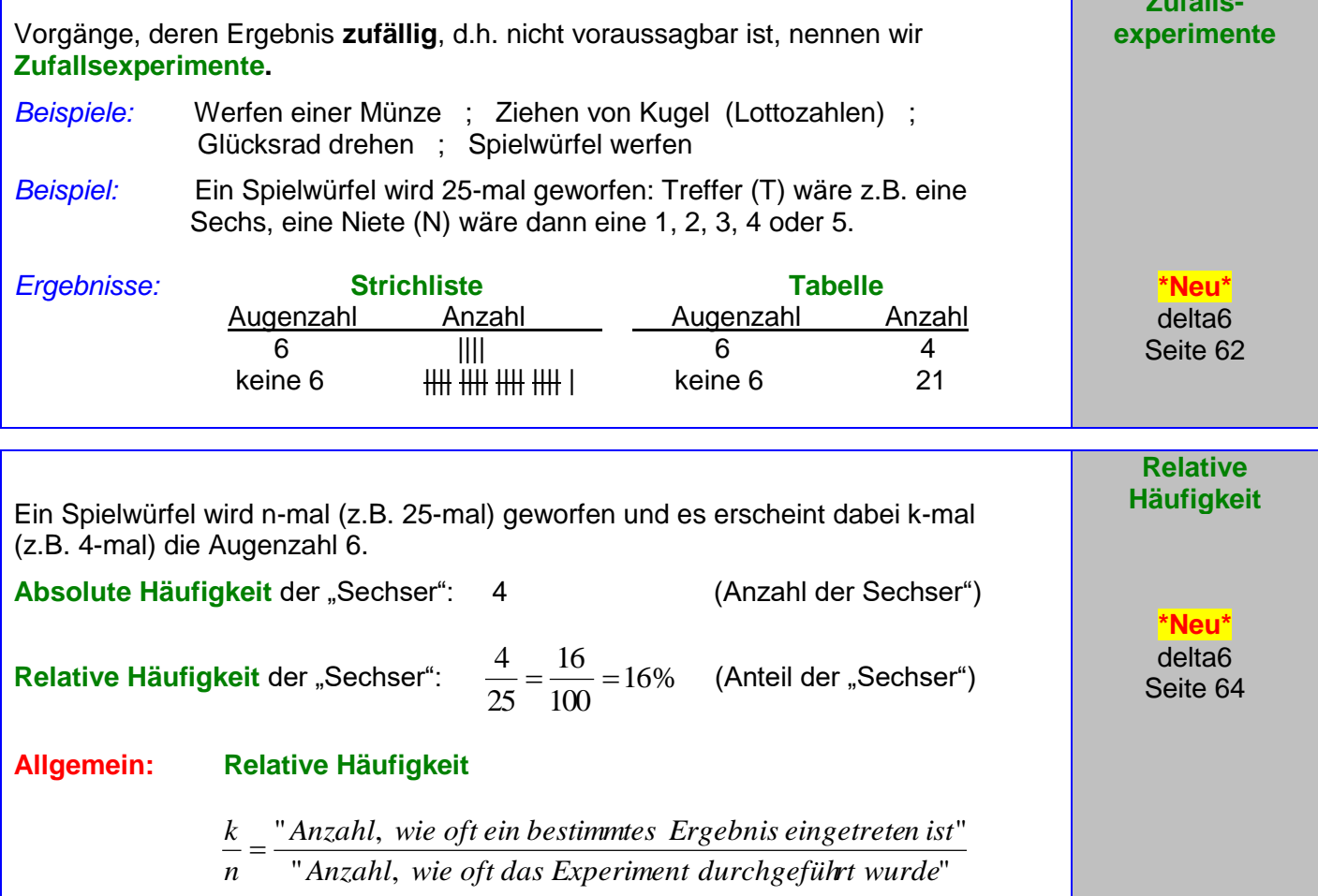

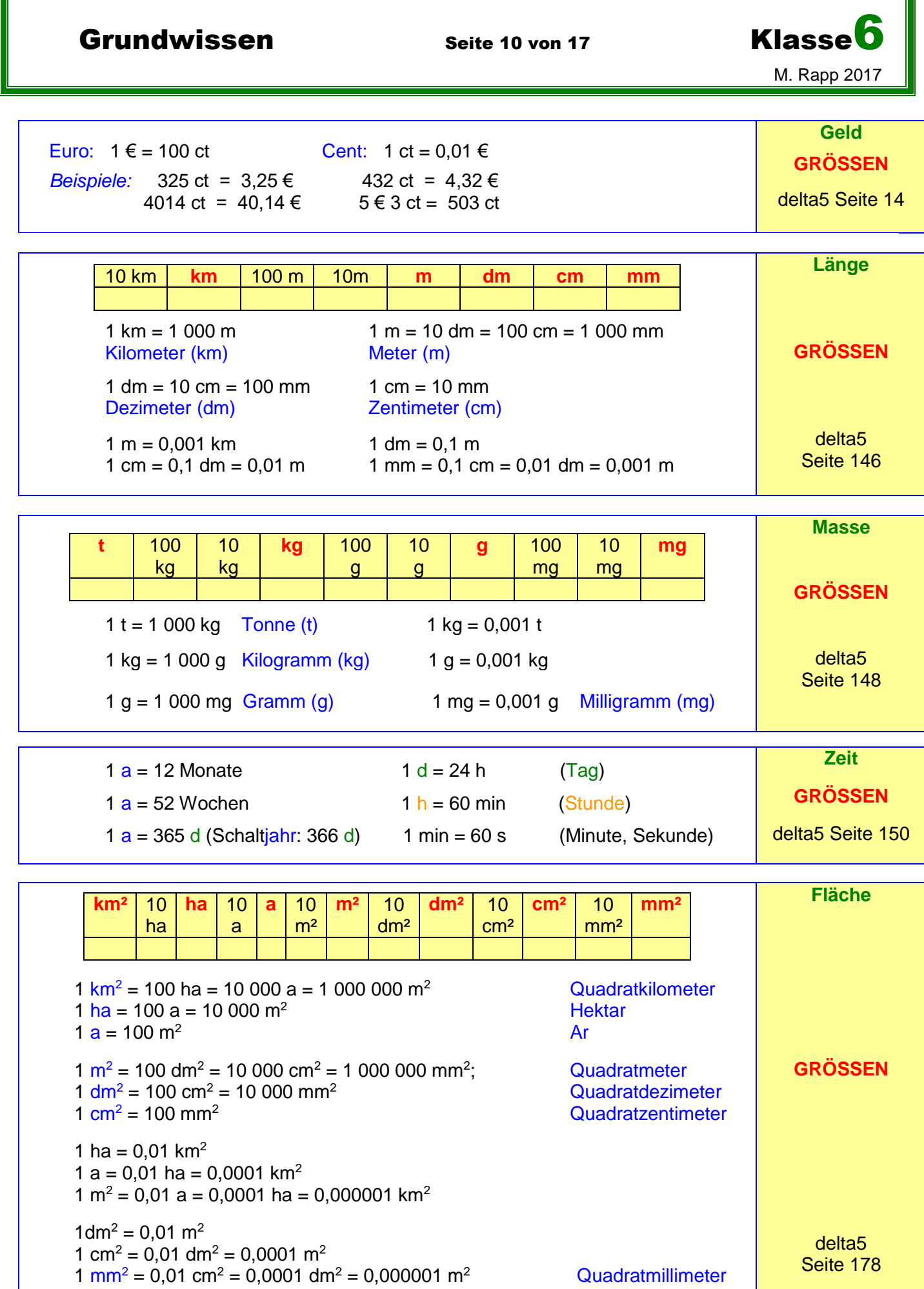

Grundwissen Seite 11 von 17 Klasse

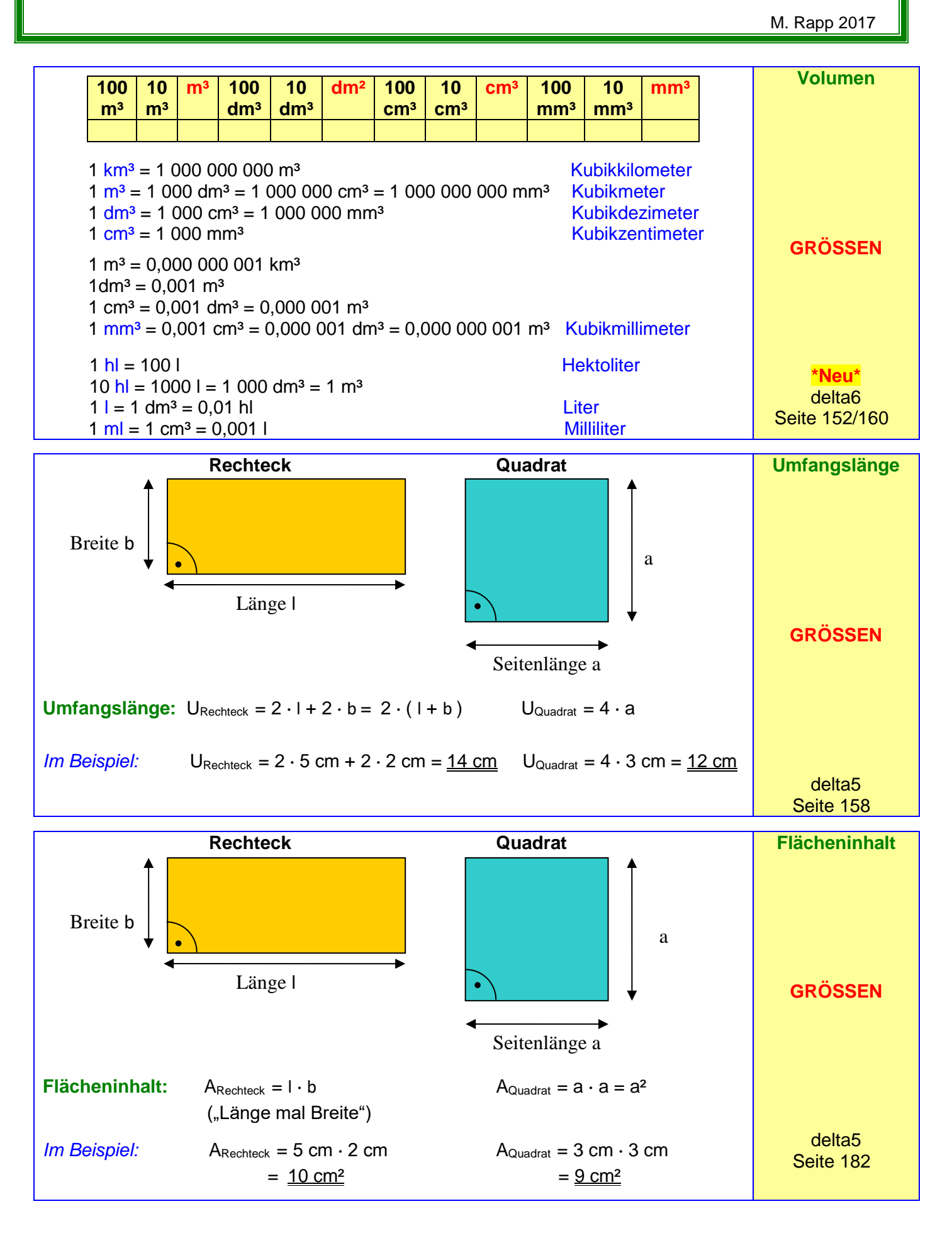

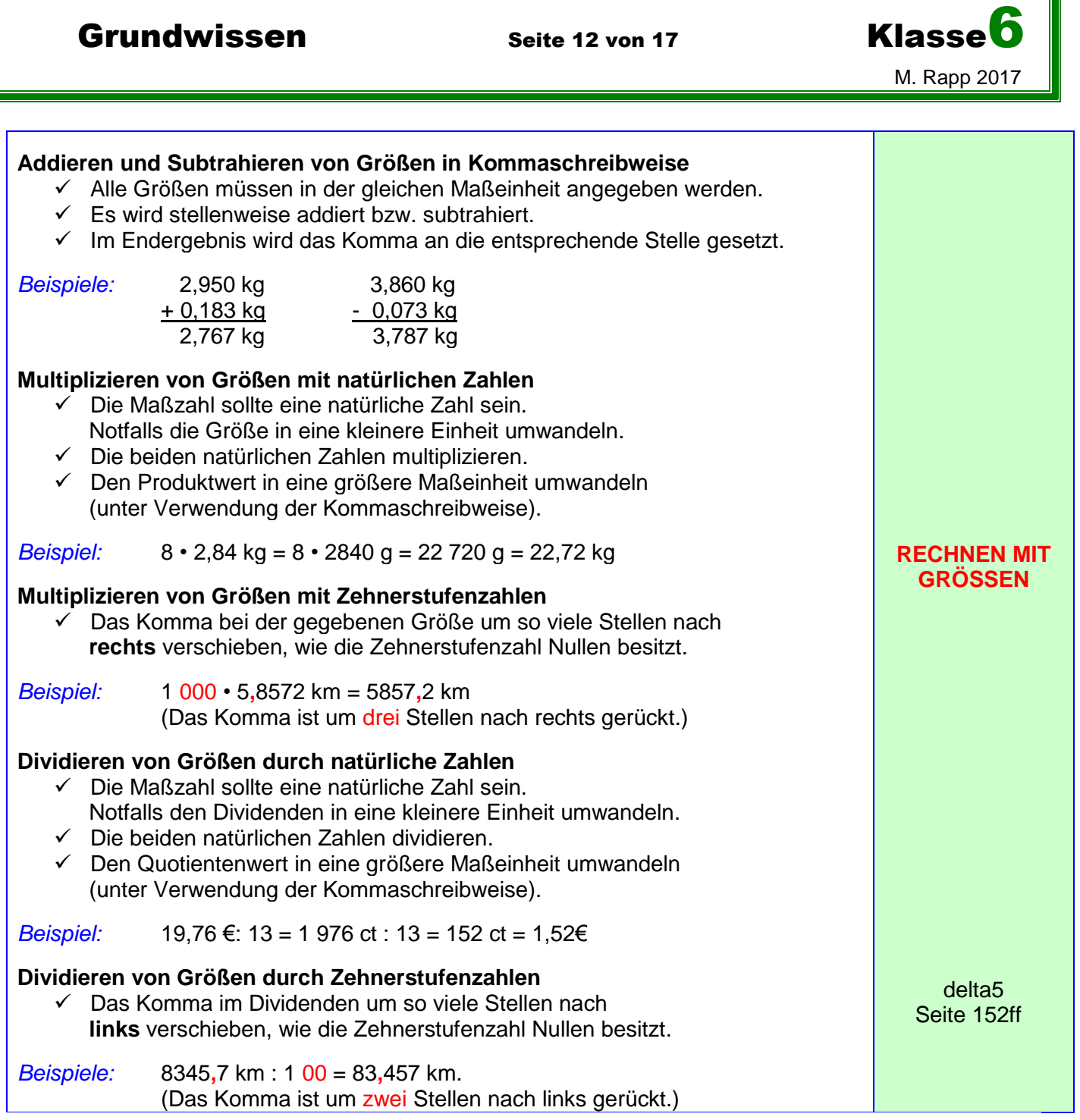

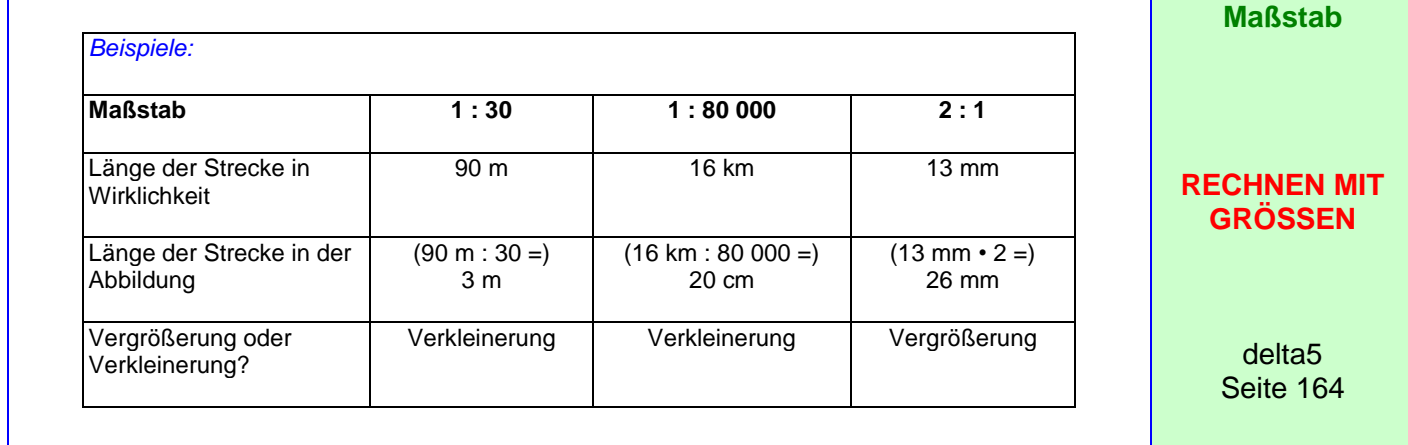

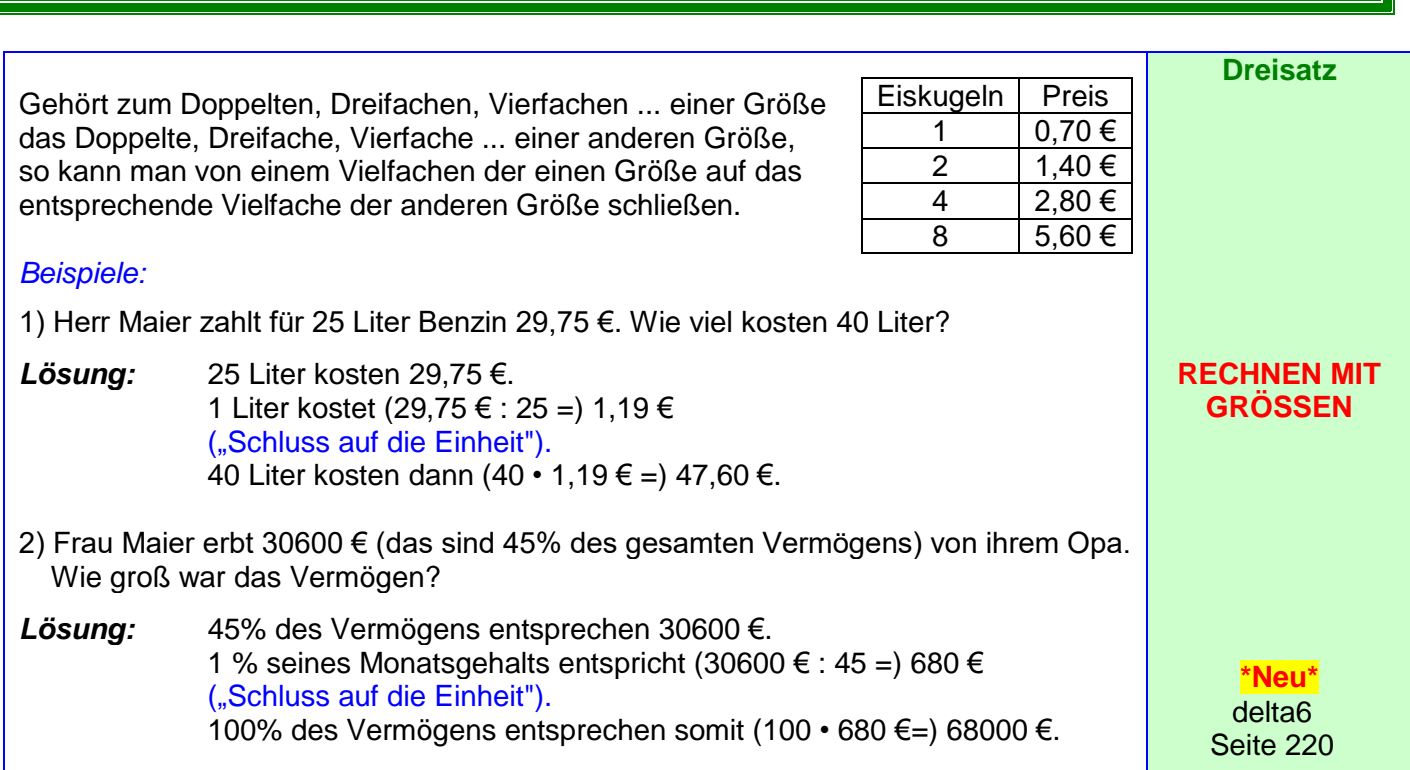

Grundwissen Seite 13 von 17 Klasse<sup>6</sup>

M. Rapp 2017

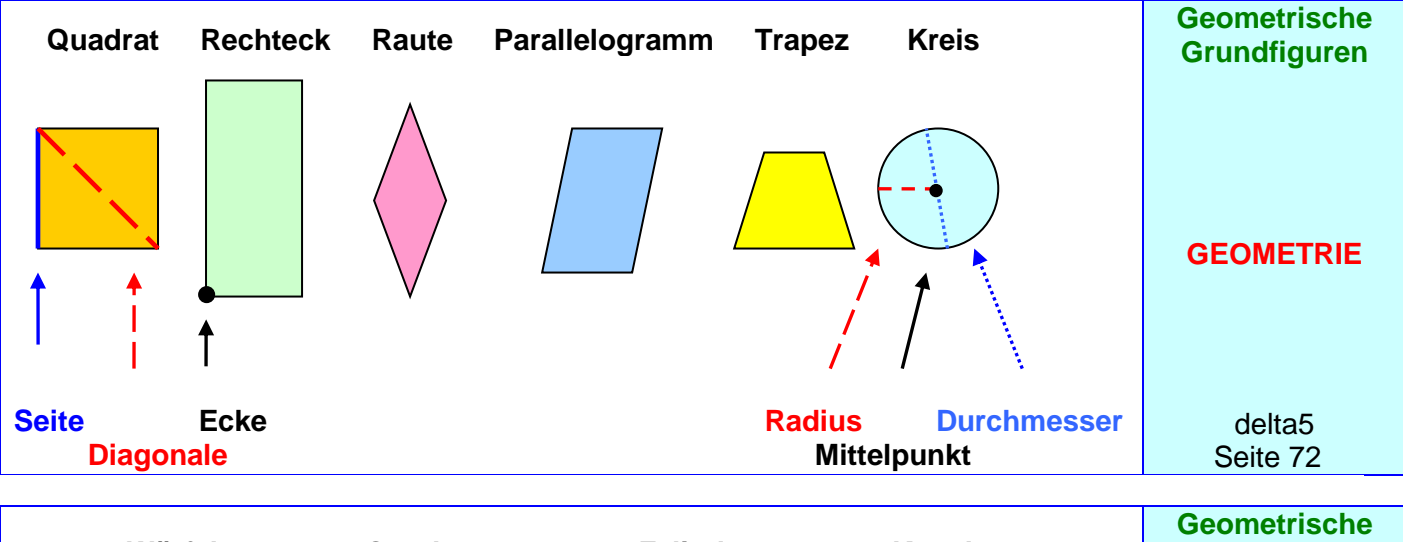

 $\overline{\phantom{a}}$ 

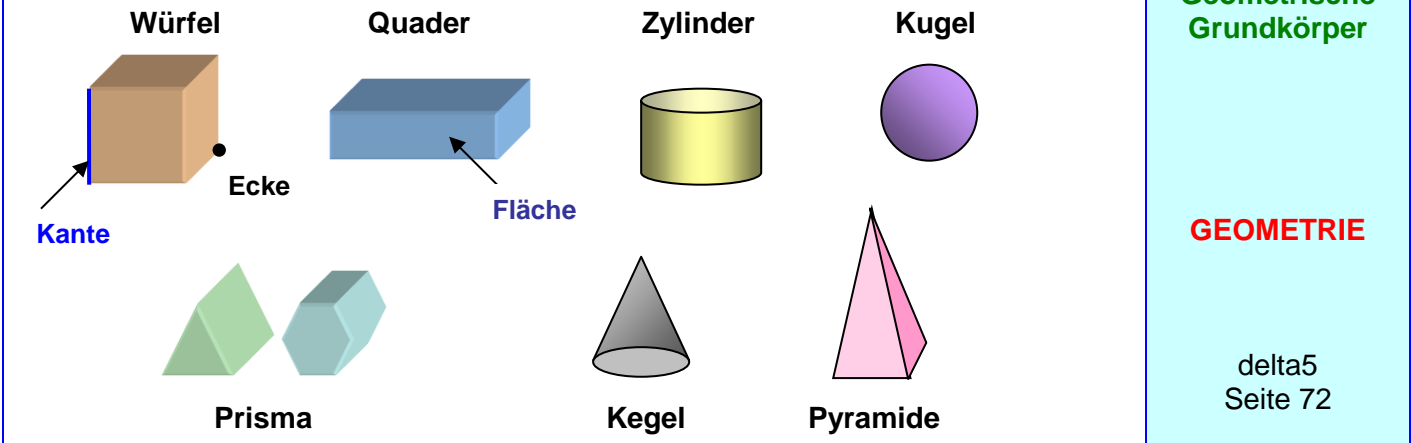

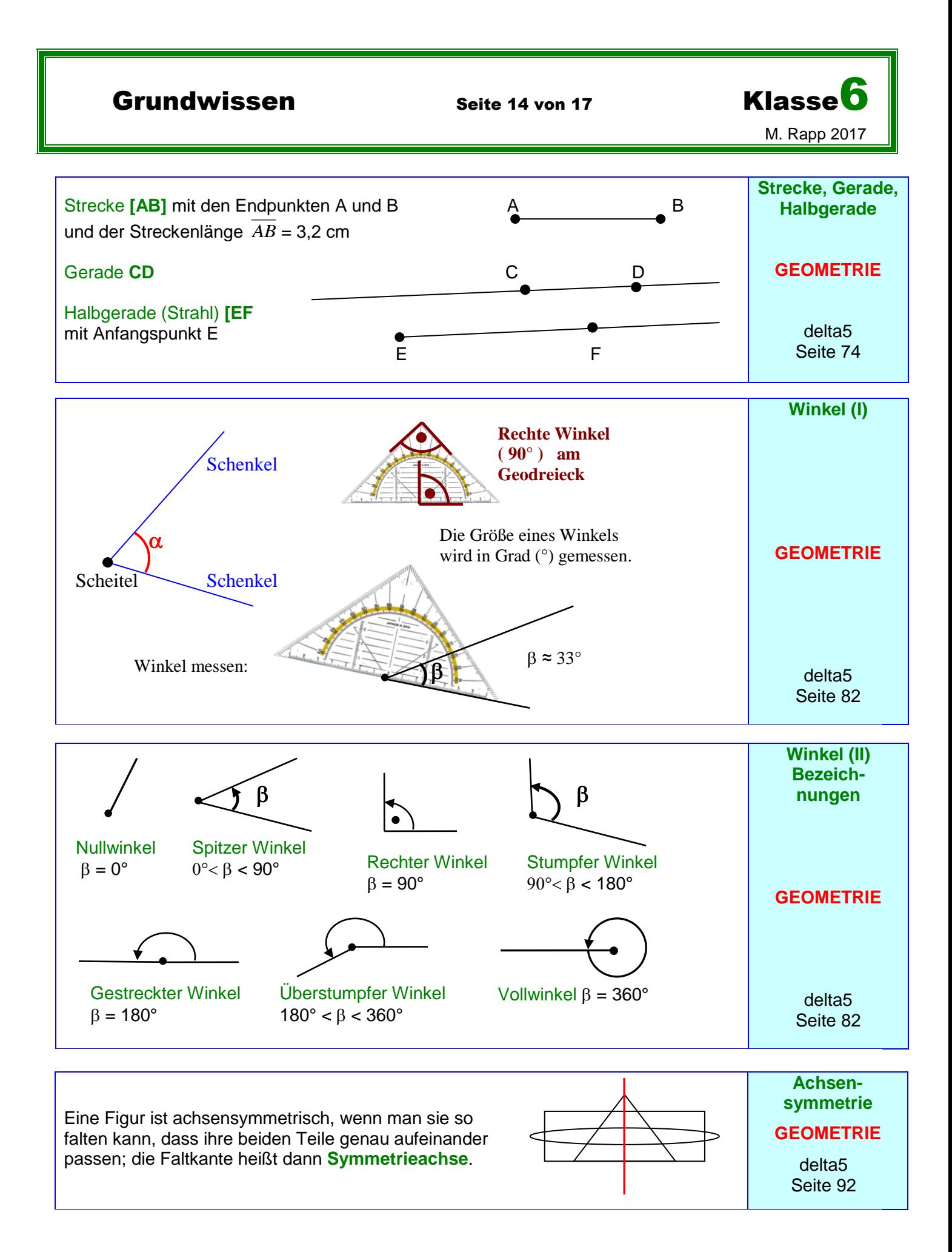

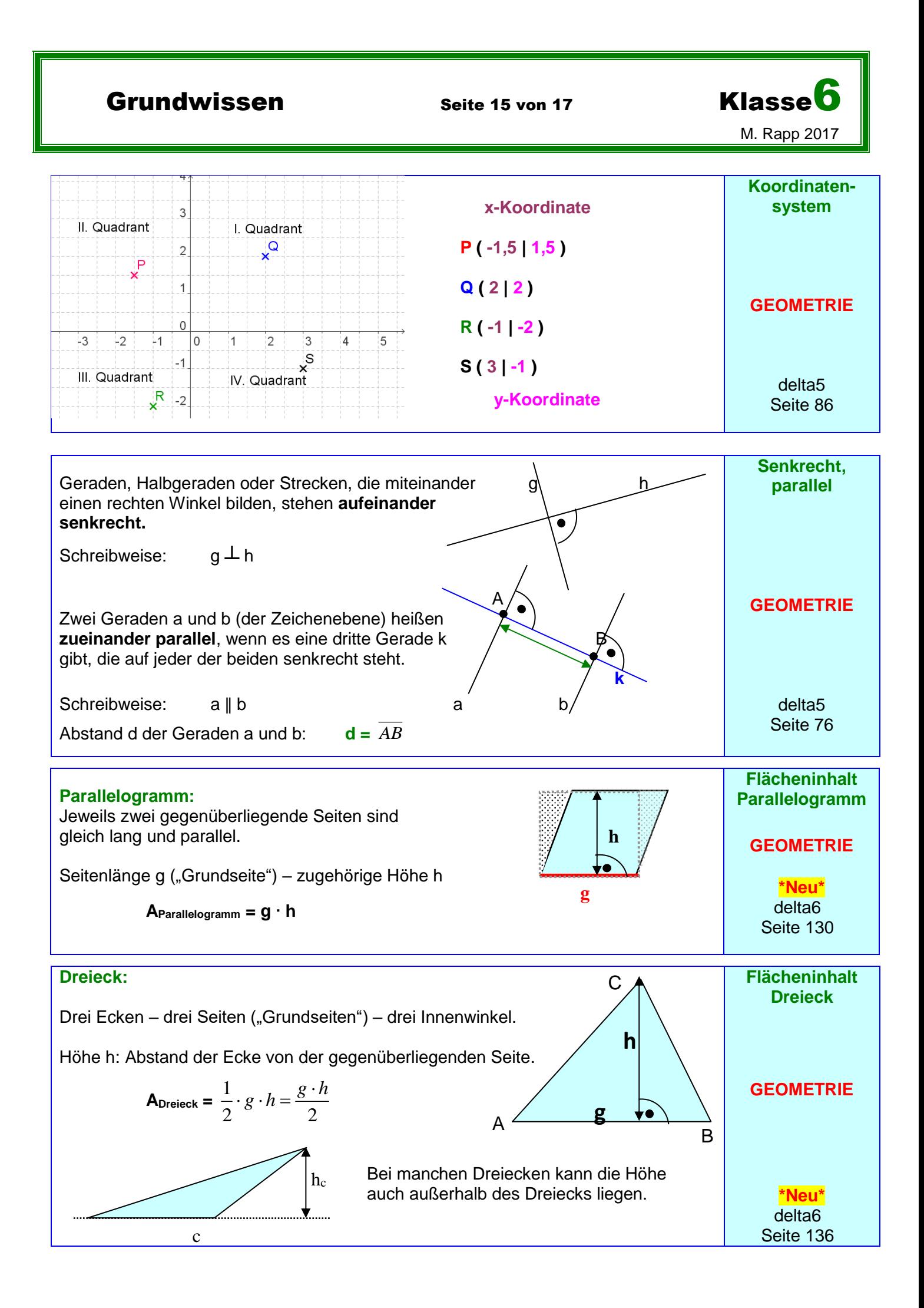

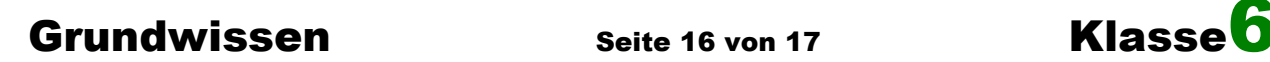

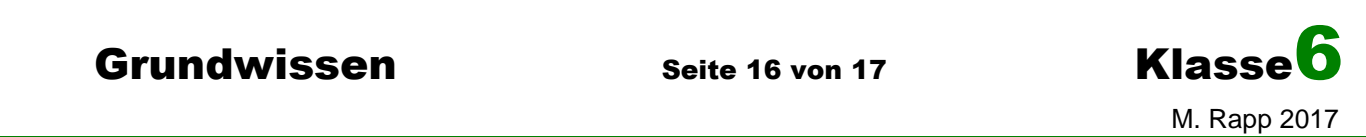

**Flächeninhalt Trapez**

**GEOMETRIE**

**\*Neu\*** delta6 Seite 148/150

# **Trapez:**

**Quader:**

Zwei gegenüberliegende Seiten ("Grundseiten") sind parallel (hier a und c).

Höhe h: Abstand der parallelen Grundseiten

$$
\mathbf{A}_{\mathsf{Trapez}} = \frac{1}{2} \cdot (a + c) \cdot h = \frac{a + c}{2} \cdot h
$$

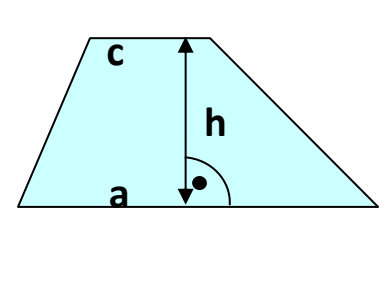

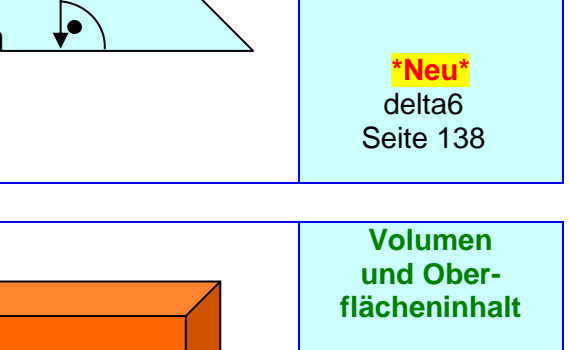

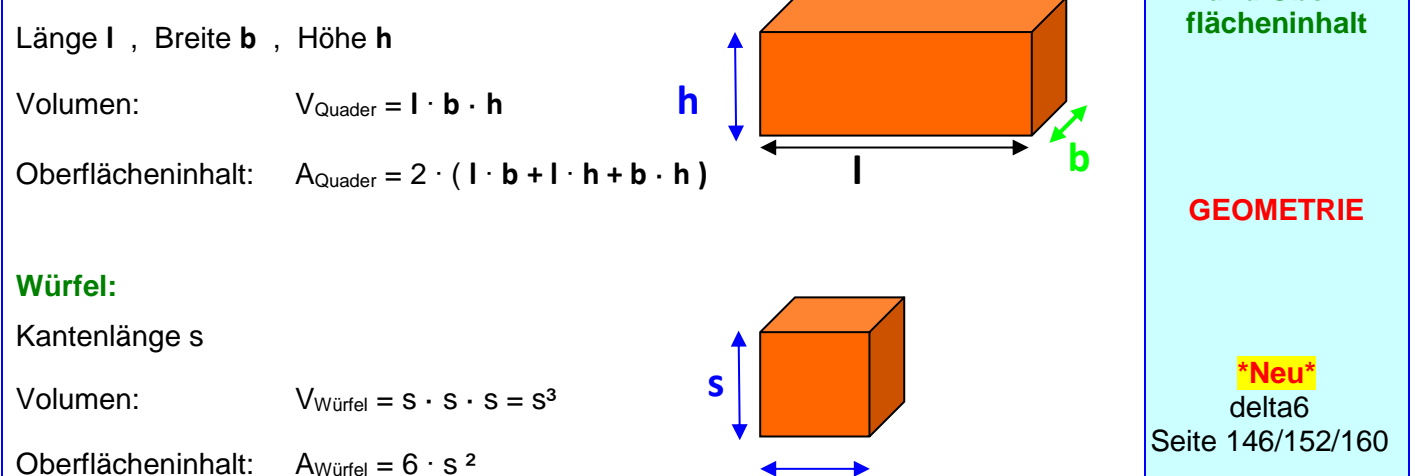

In einem **Schrägbild** wird ein Körper so gezeichnet, dass man ihn sich räumlich gut vorstellen kann. Die "nach hinten" verlaufenden Quaderkanten werden schräg und verkürzt, **Schrägbild GEOMETRIE** 45°

aber zueinander parallel gezeichnet. Häufig trägt man sie unter einem Winkel von 45° und in halber Länge an.

**Unsichtbare Kanten** werden gestrichelt eingezeichnet.

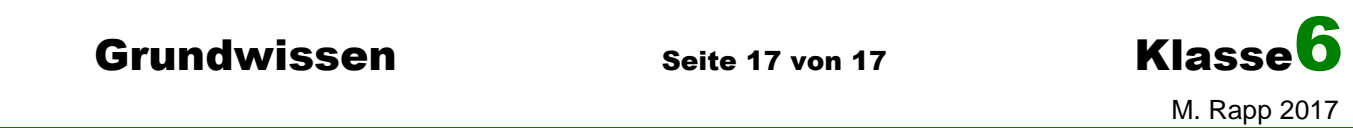

Um eine räumliche Vorstellung von einem Körper zu erhalten, stellt man ihn häufig aus mehreren verschiedenen Richtungen betrachtet dar:

Der **Grundriss** zeigt, wie der Körper (senkrecht) von oben betrachtet aussieht.

Der **Aufriss** zeigt, wie der Körper von vorne betrachtet aussieht.

Ein **Seitenriss** zeigt, wie der Körper von rechts (oder von links) betrachtet aussieht.

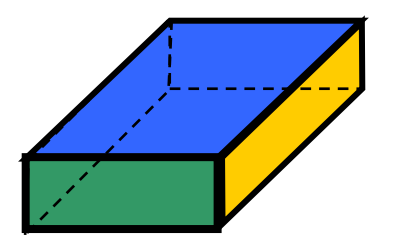

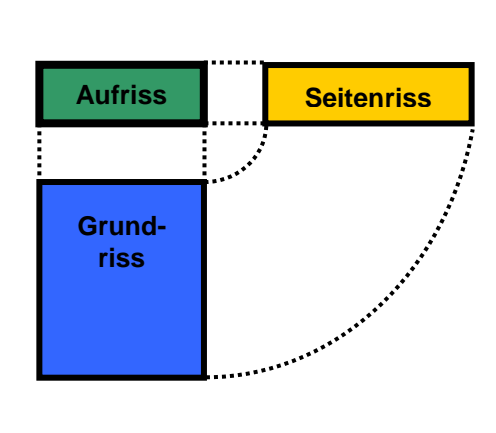

**Aufriss, Seitenriss**

**Grundriss,**

**GEOMETRIE**

**\*Neu\*** delta6 Seite 148/150